# **МИНИСТЕРСТВО НАУКИ И ВЫСШЕГО ОБРАЗОВАНИЯ РОССИЙСКОЙ ФЕДЕРАЦИИ**

# **Федеральное государственное бюджетное образовательное учреждение высшего образования**

«ТОМСКИЙ ГОСУДАРСТВЕННЫЙ УНИВЕРСИТЕТ СИСТЕМ УПРАВЛЕНИЯ И РАДИОЭЛЕКТРОНИКИ» (ТУСУР)

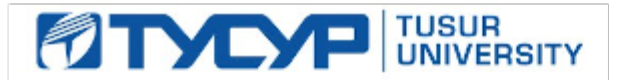

УТВЕРЖДАЮ

Проректор по учебной работе Документ подписан электронной подписью

Сертификат: a1119608-cdff-4455-b54e-5235117c185c<br>Владелец: Сенченко Павел Васильевич Действителен: с 17.09.2019 по 16.09.2024

### РАБОЧАЯ ПРОГРАММА ДИСЦИПЛИНЫ

# **ИНФОРМАТИКА**

Уровень образования: **высшее образование - специалитет** Направление подготовки / специальность: **38.05.01 Экономическая безопасность** Направленность (профиль) / специализация: **Экономико-правовое обеспечение экономической безопасности** Форма обучения: **очная** Факультет: **Факультет безопасности (ФБ)** Кафедра: **Кафедра комплексной информационной безопасности электронно-вычислительных систем (КИБЭВС)** Курс: **1** Семестр: **1** Учебный план набора 2021 года

#### Объем дисциплины и виды учебной деятельности

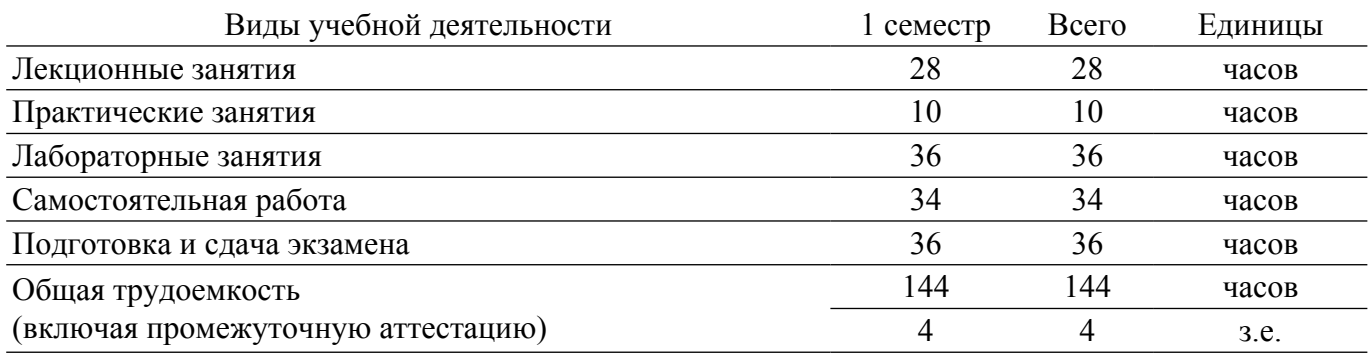

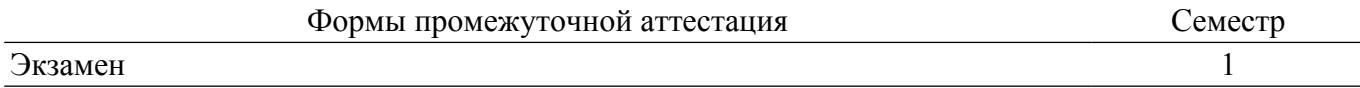

### **1. Общие положения**

# **1.1. Цели дисциплины**

1. Заключается в ознакомлении студентов с основами информатики и вычислительной техники: основными понятиями информатики, системами счисления и способами представления данных в ЭВМ, составом и назначением компонентов компьютера, составом и назначением типового программного обеспечения персонального компьютера.

# **1.2. Задачи дисциплины**

1. Выработка практических навыков по применению современного программного обеспечения для решения прикладных задач.

### **2. Место дисциплины в структуре ОПОП**

Блок дисциплин: Б1. Дисциплины (модули).

Часть блока дисциплин: Обязательная часть.

Модуль дисциплин: Модуль укрупненной группы специальностей и направлений (general hard skills – GHS).

Индекс дисциплины: Б1.О.02.01.

Реализуется с применением электронного обучения, дистанционных образовательных технологий.

# **3. Перечень планируемых результатов обучения по дисциплине, соотнесенных с индикаторами достижения компетенций**

Процесс изучения дисциплины направлен на формирование следующих компетенций в соответствии с ФГОС ВО и основной образовательной программой (таблица 3.1):

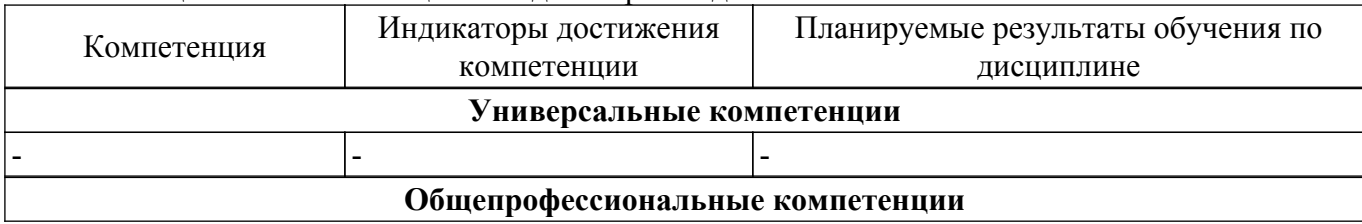

Таблица 3.1 – Компетенции и индикаторы их достижения

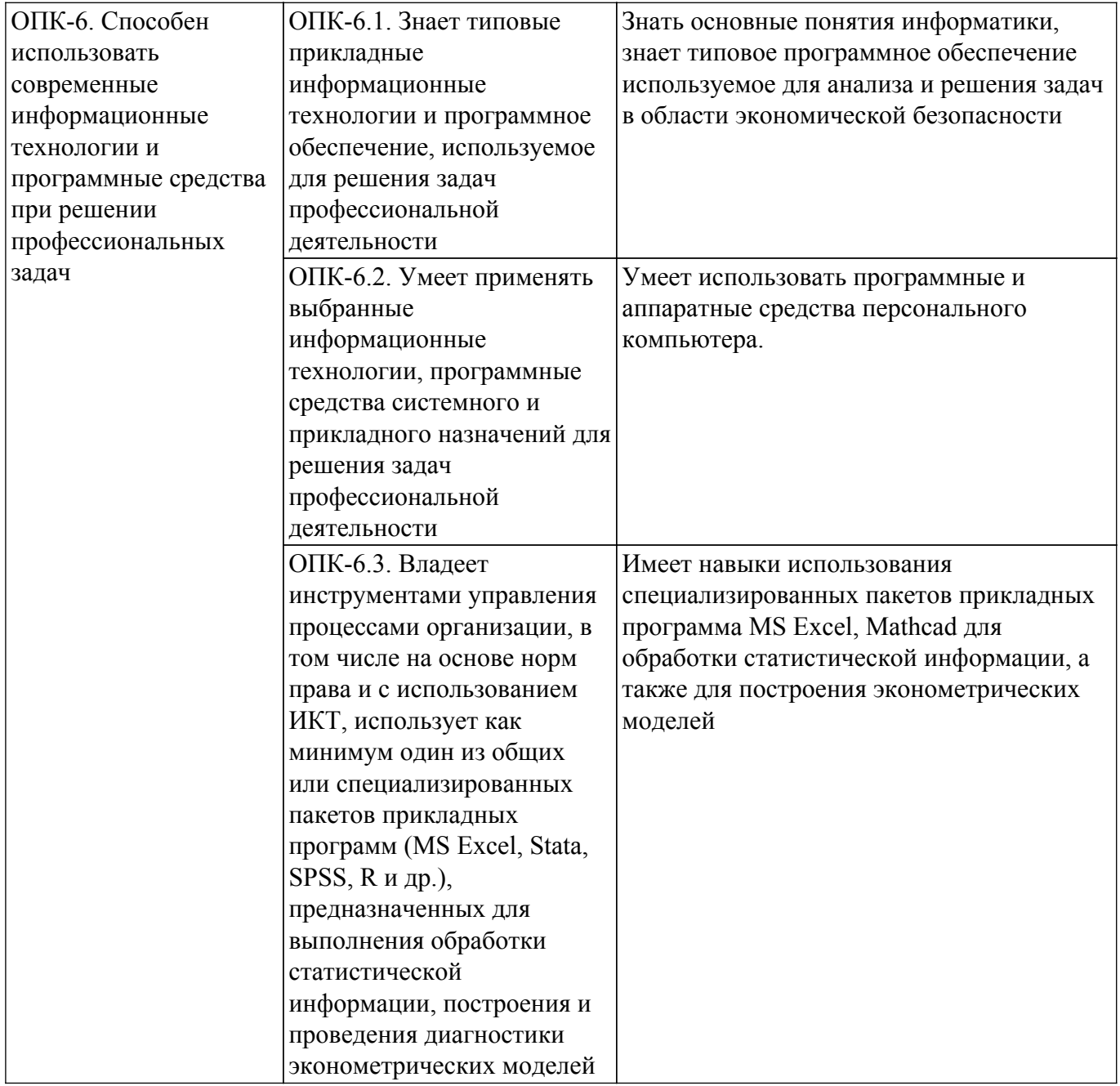

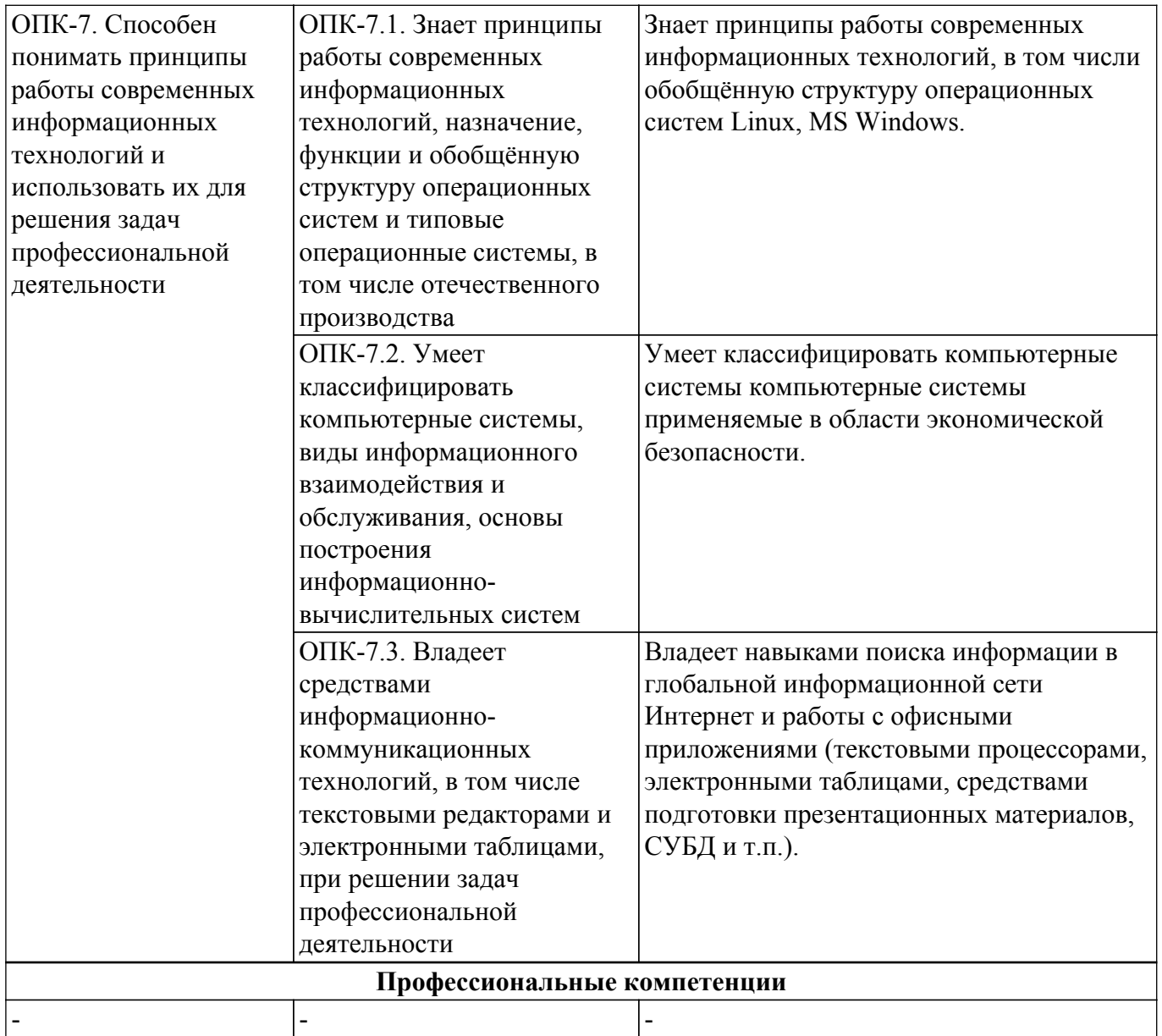

### 4. Объем дисциплины в зачетных единицах с указанием количества академических часов, выделенных на контактную работу обучающихся с преподавателем и на самостоятельную работу обучающихся

Общая трудоемкость дисциплины составляет 4 зачетных единиц, 144 академических часов. Распределение трудоемкости дисциплины по видам учебной деятельности представлено в таблице 4.1.

Таблица 4.1 - Трудоемкость дисциплины по видам учебной деятельности

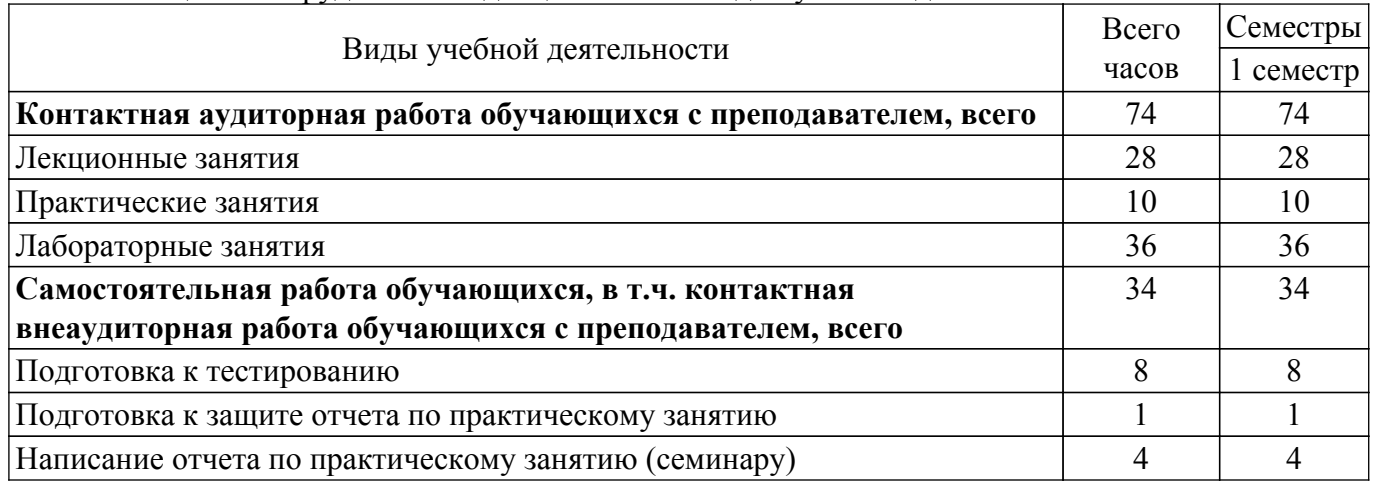

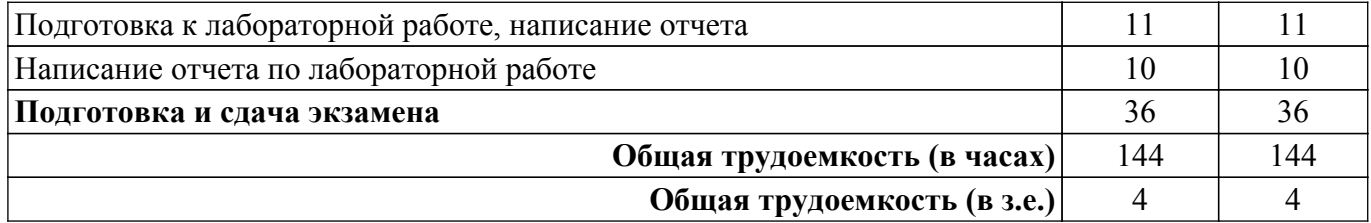

# **5. Структура и содержание дисциплины**

### **5.1. Разделы (темы) дисциплины и виды учебной деятельности**

Структура дисциплины по разделам (темам) и видам учебной деятельности приведена в таблице 5.1.

Таблица 5.1 – Разделы (темы) дисциплины и виды учебной деятельности

| Названия разделов (тем)<br>дисциплины    | Лек.<br>зан.,<br>Ч | Прак.<br>зан., ч | Лаб.<br>раб.   | Сам.<br>раб., ч | Всего часов<br>(6e <sub>3</sub> )<br>экзамена) | Формируемые<br>компетенции |
|------------------------------------------|--------------------|------------------|----------------|-----------------|------------------------------------------------|----------------------------|
| 1 семестр                                |                    |                  |                |                 |                                                |                            |
| 1 Введение в дисциплину                  | $\overline{2}$     |                  |                |                 | 3                                              | ОПК-6, ОПК-7               |
| 2 Организация ЭВМ                        | $\overline{4}$     | 6                | -              | 6               | 16                                             | ОПК-6, ОПК-7               |
| 3 Основы операционных                    | $\overline{4}$     |                  | 8              | 7               | 19                                             | ОПК-6, ОПК-7               |
| систем                                   |                    |                  |                |                 |                                                |                            |
| 4 Основы алгоритмизации                  | $\overline{2}$     | $\overline{4}$   |                |                 | 7                                              | ОПК-6, ОПК-7               |
| 5 Офисные программы в<br>системе Windows | 5                  |                  | 16             | 6               | 27                                             | ОПК-6, ОПК-7               |
| 6 Основы ОС Linux                        | $\overline{4}$     | ۰                | $\overline{4}$ | $\overline{4}$  | 12                                             | ОПК-6, ОПК-7               |
| 7 Основы информационной<br>безопасности  | 3                  |                  | $\overline{4}$ | 3               | 10                                             | ОПК-6, ОПК-7               |
| 8 Основы работы в MathCAD                | $\overline{4}$     |                  | $\overline{4}$ | 6               | 14                                             | ОПК-6, ОПК-7               |
| Итого за семестр 28                      |                    | 10               | 36             | 34              | 108                                            |                            |
| $M$ <sub>TO</sub> $\log$                 |                    | 10               | 36             | 34              | 108                                            |                            |

# **5.2. Содержание разделов (тем) дисциплины**

Содержание разделов (тем) дисциплины (в т.ч. по лекциям) приведено в таблице 5.2. Таблица 5.2 – Содержание разделов (тем) дисциплины (в т.ч. по лекциям)

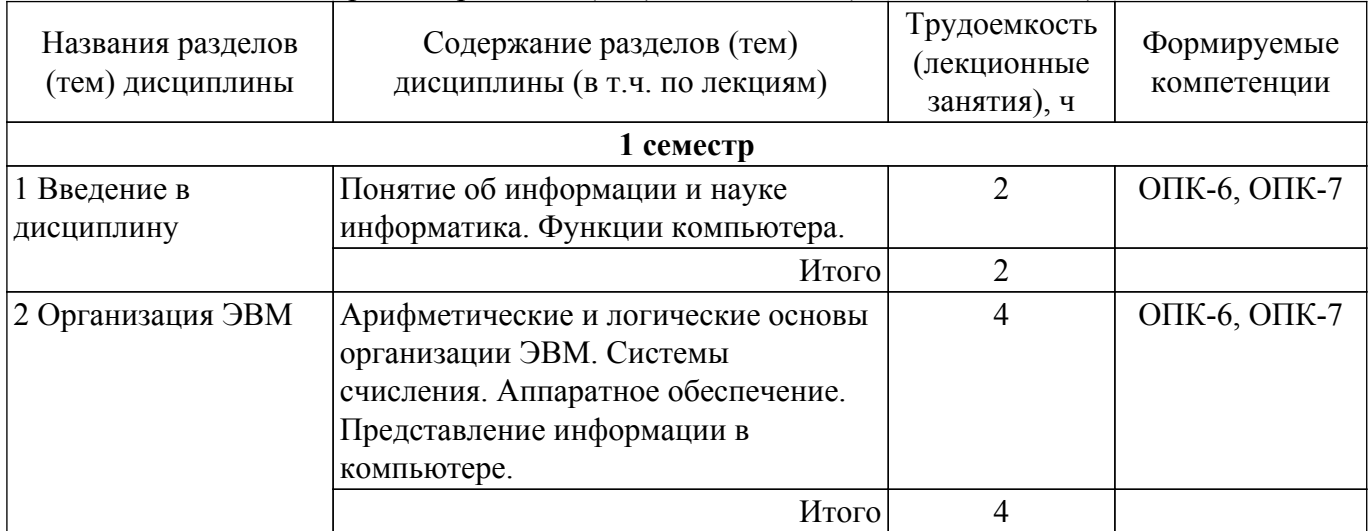

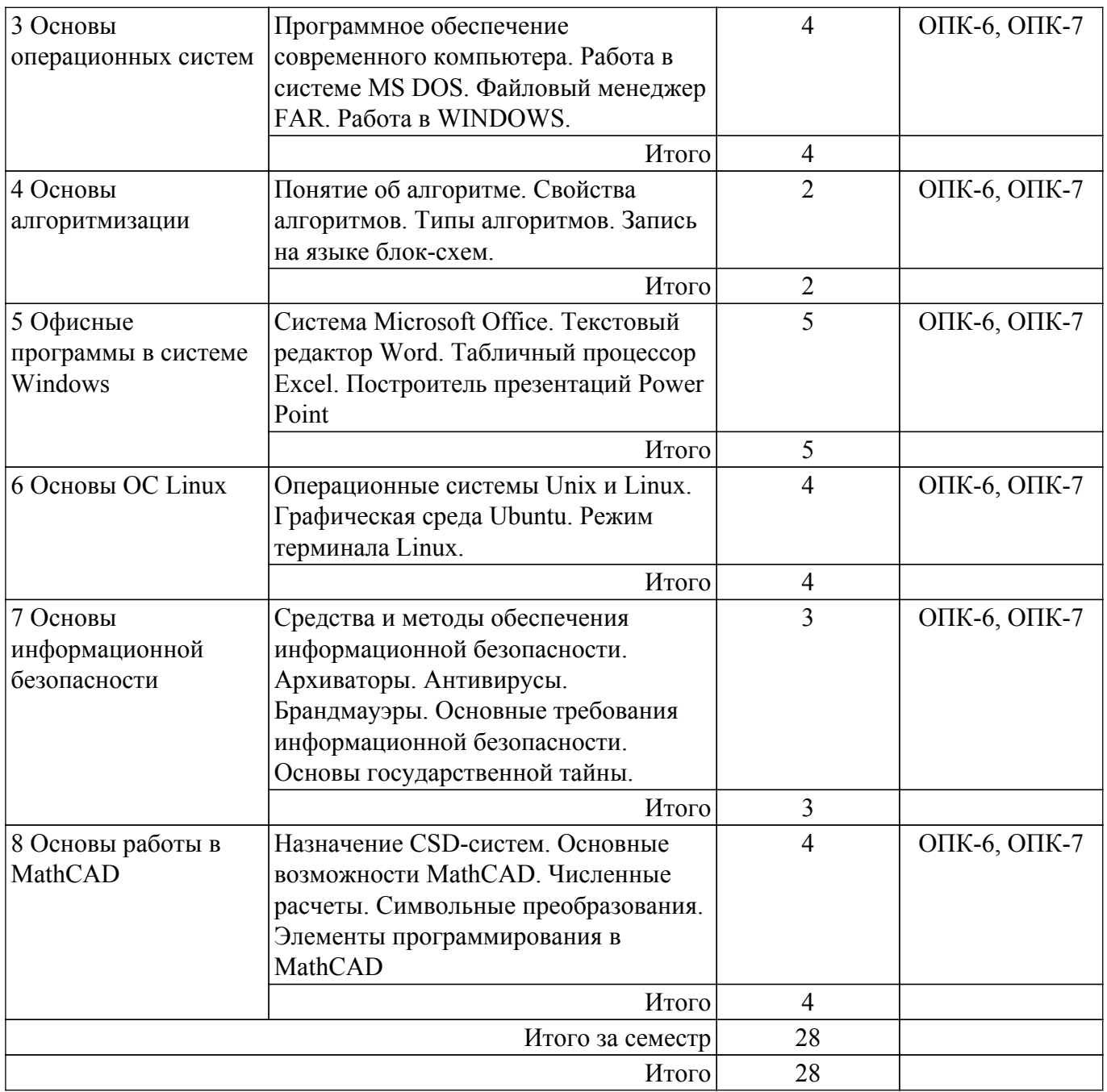

# **5.3. Практические занятия (семинары)**

Наименование практических занятий (семинаров) приведено в таблице 5.3. Таблица 5.3 – Наименование практических занятий (семинаров)

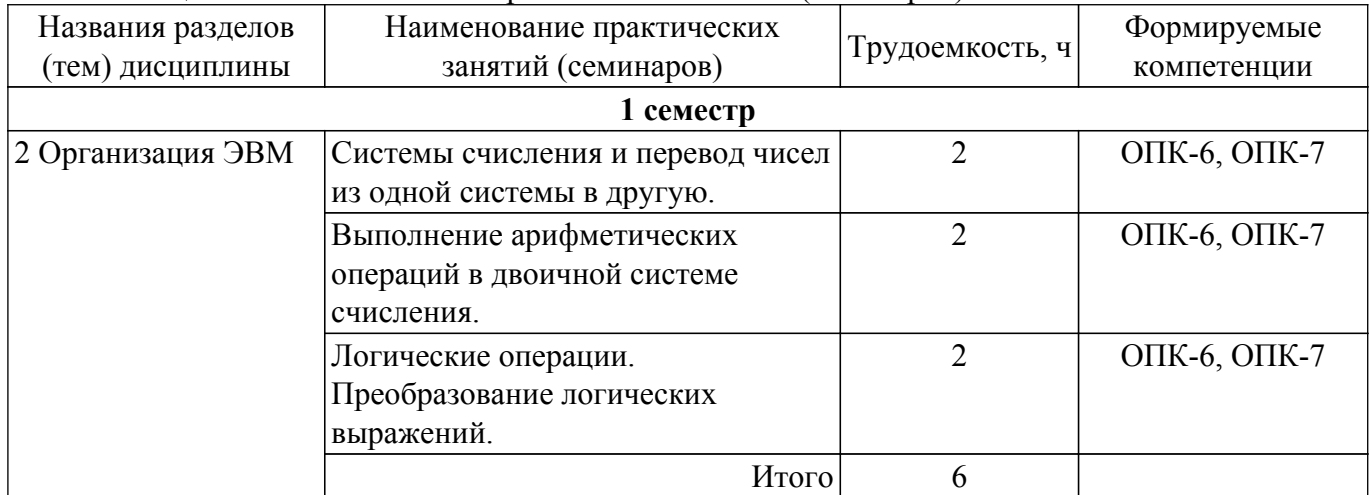

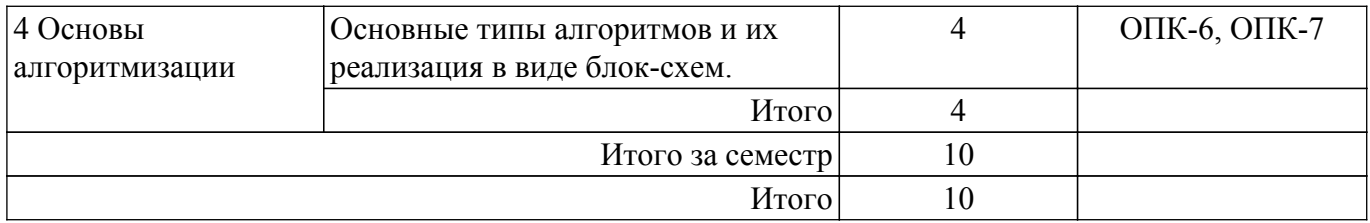

# **5.4. Лабораторные занятия**

Наименование лабораторных работ приведено в таблице 5.4. Таблица 5.4 – Наименование лабораторных работ

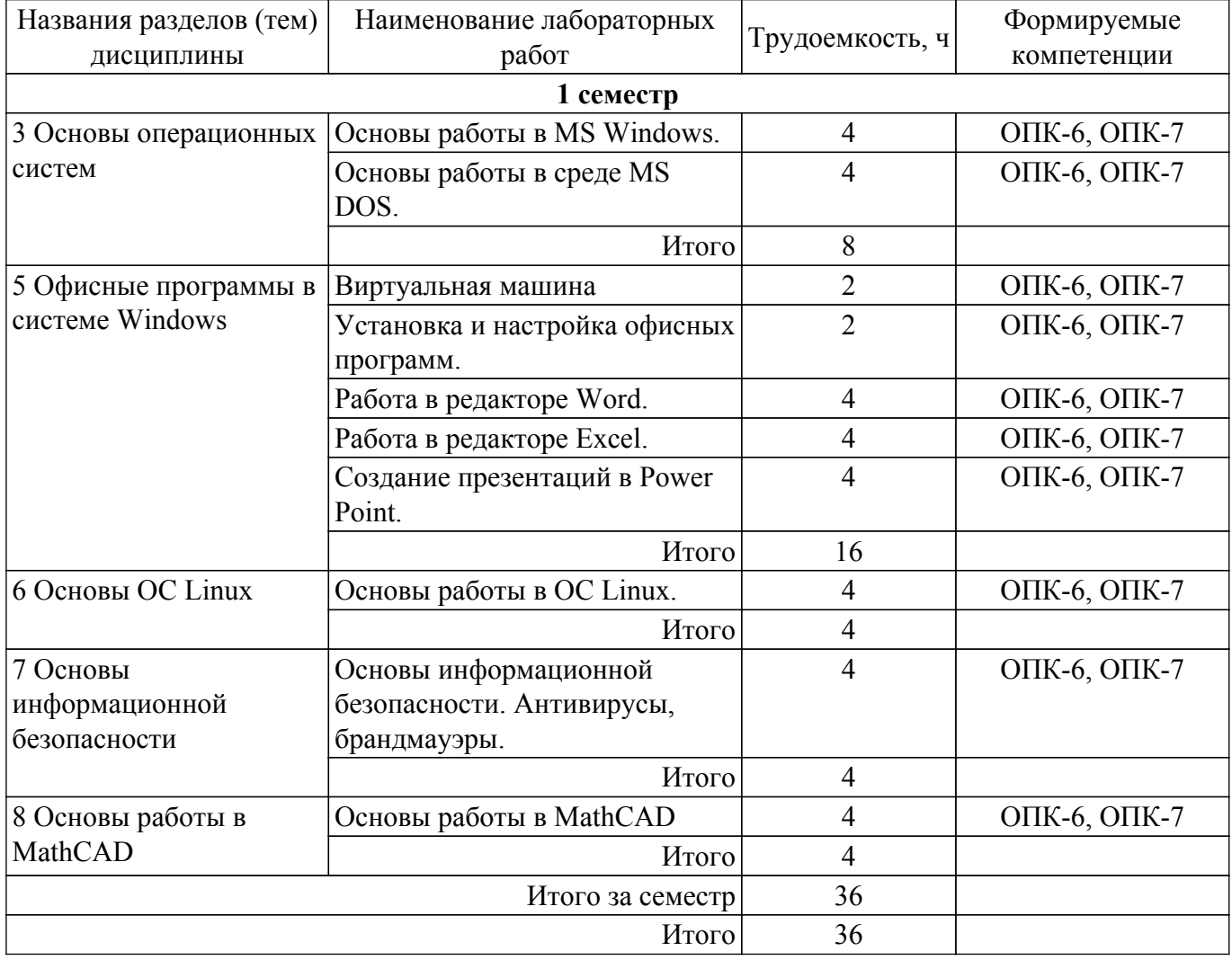

# **5.5. Курсовой проект / курсовая работа**

Не предусмотрено учебным планом

#### **5.6. Самостоятельная работа**

Виды самостоятельной работы, трудоемкость и формируемые компетенции представлены в таблице 5.6.

Таблица 5.6 – Виды самостоятельной работы, трудоемкость и формируемые компетенции

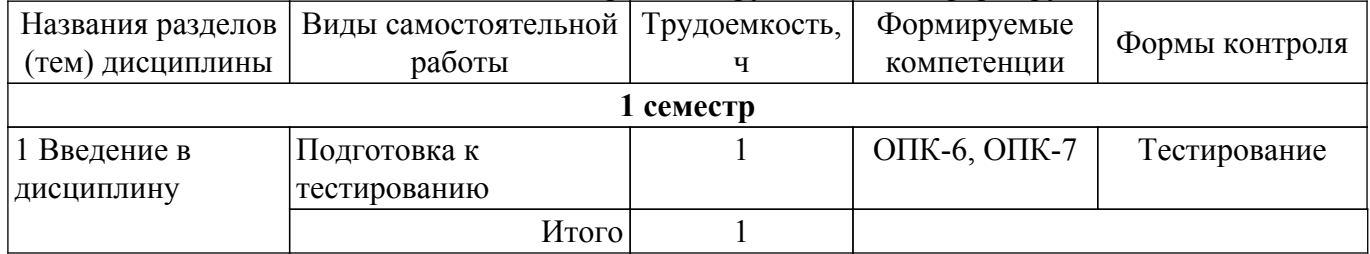

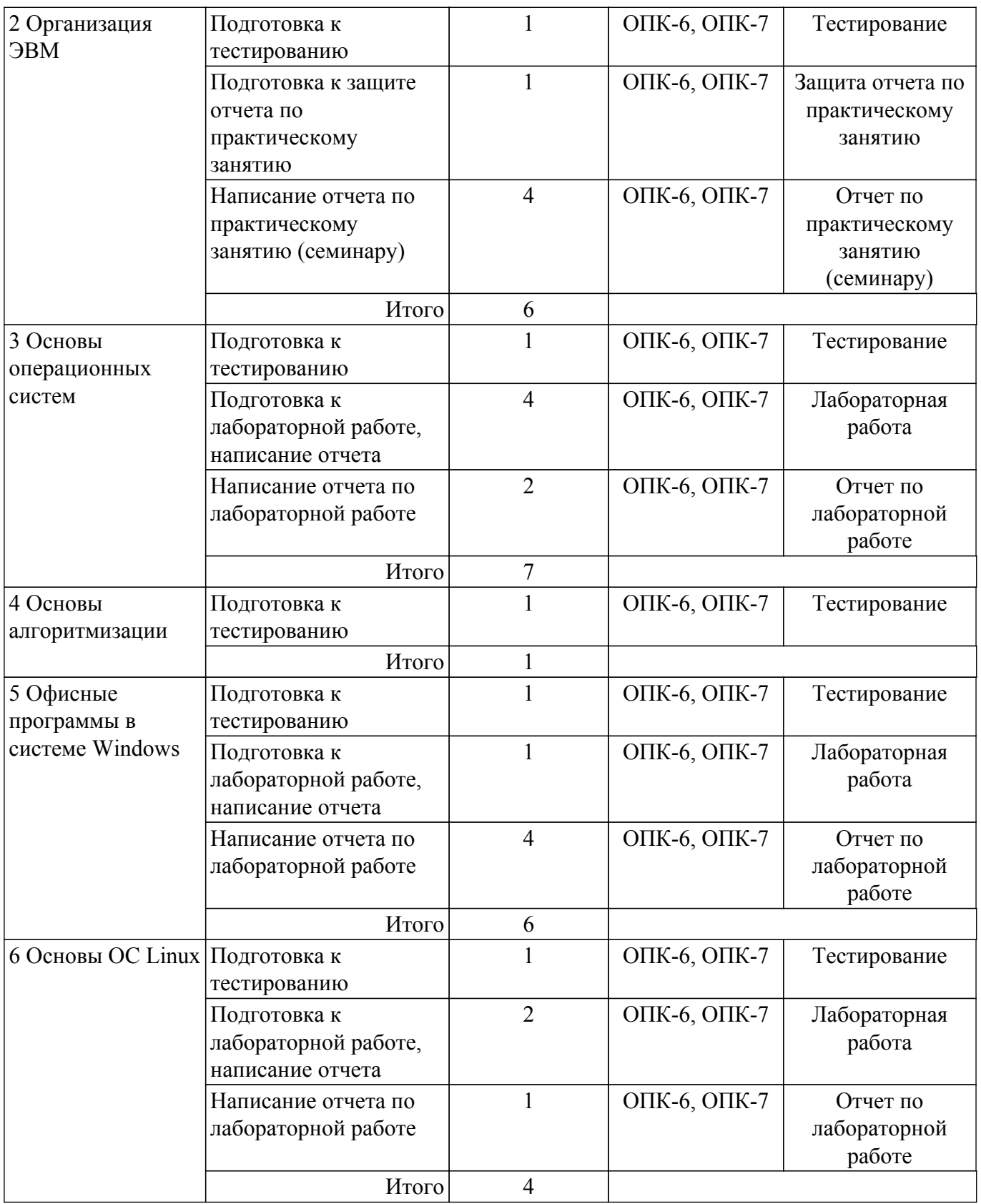

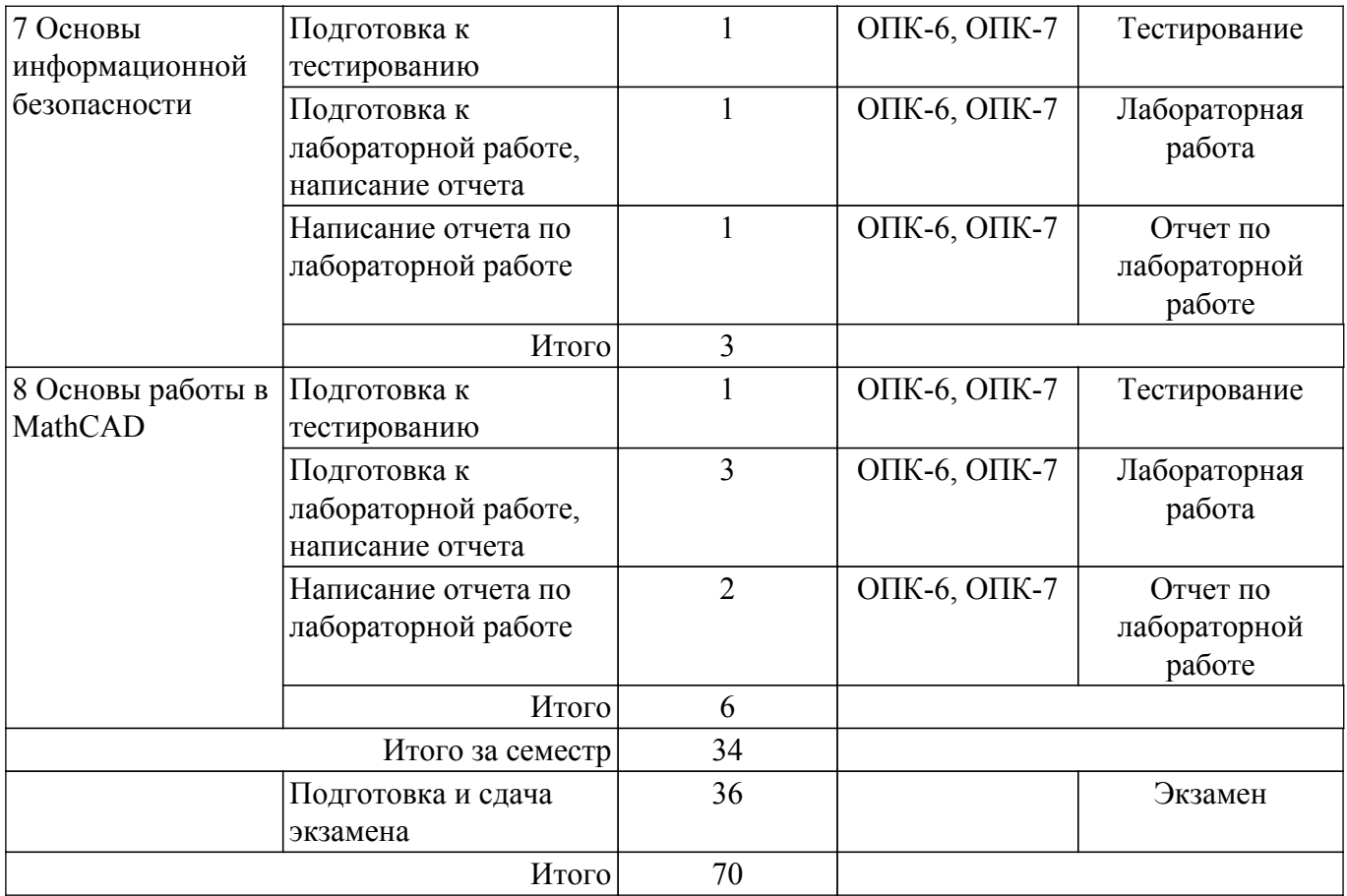

# **5.7. Соответствие компетенций, формируемых при изучении дисциплины, и видов учебной деятельности**

Соответствие компетенций, формируемых при изучении дисциплины, и видов учебной деятельности представлено в таблице 5.7.

Таблица 5.7 – Соответствие компетенций, формируемых при изучении дисциплины, и видов занятий

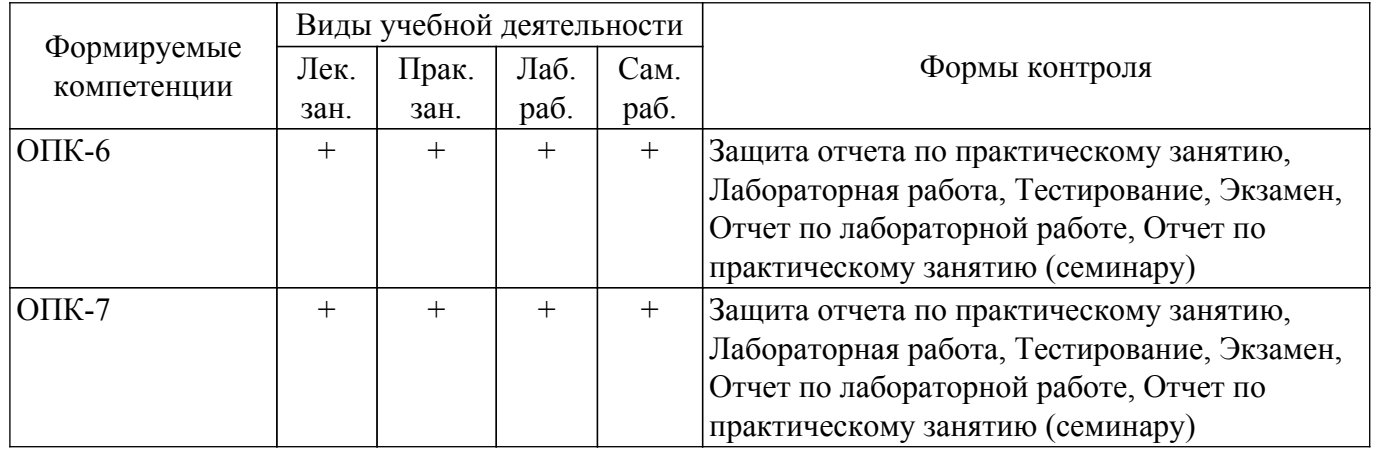

# **6. Рейтинговая система для оценки успеваемости обучающихся**

# **6.1. Балльные оценки для форм контроля**

Балльные оценки для форм контроля представлены в таблице 6.1. Таблица 6.1 – Балльные оценки

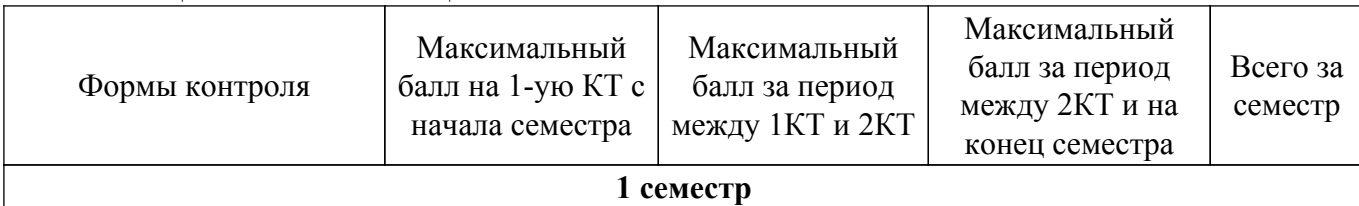

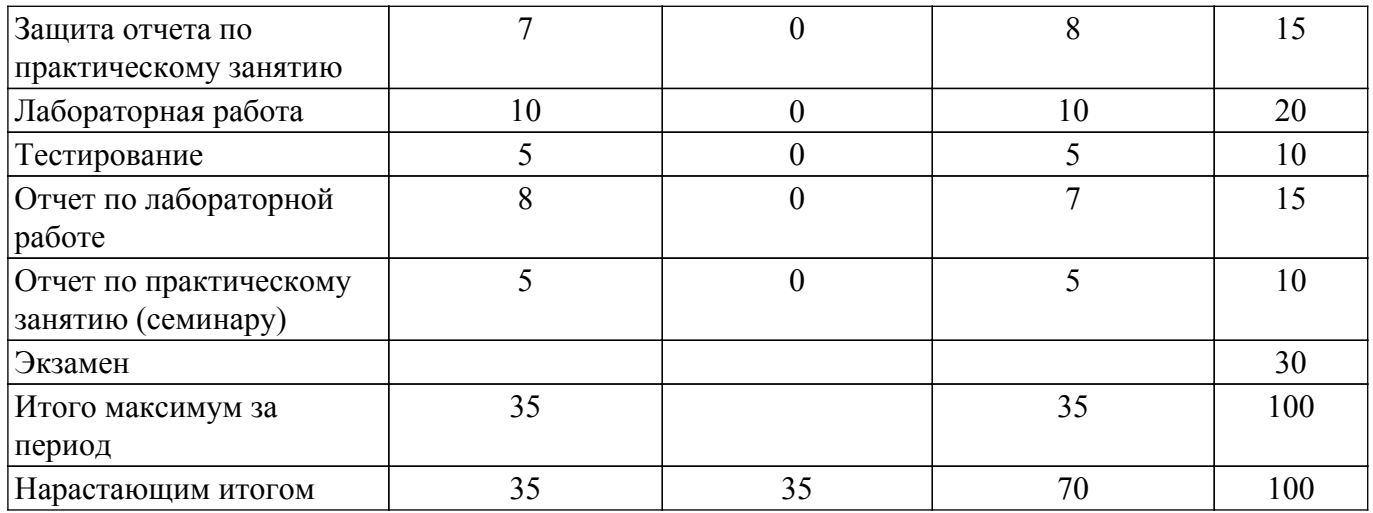

# **6.2. Пересчет баллов в оценки за текущий контроль**

Пересчет баллов в оценки за текущий контроль представлен в таблице 6.2. Таблица 6.2 – Пересчет баллов в оценки за текущий контроль

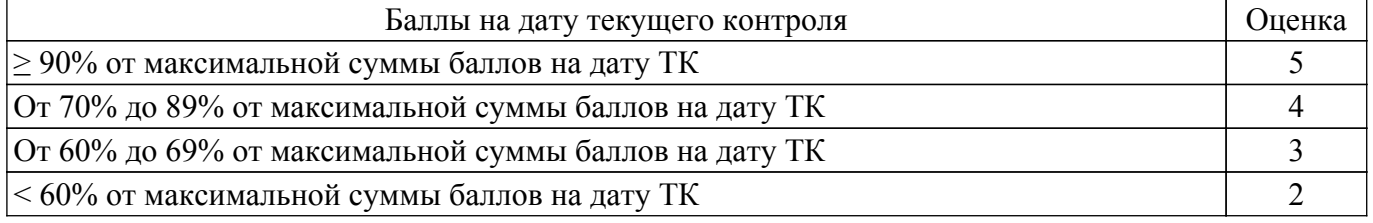

# **6.3. Пересчет суммы баллов в традиционную и международную оценку**

Пересчет суммы баллов в традиционную и международную оценку представлен в таблице 6.3.

Таблица 6.3 – Пересчет суммы баллов в традиционную и международную оценку

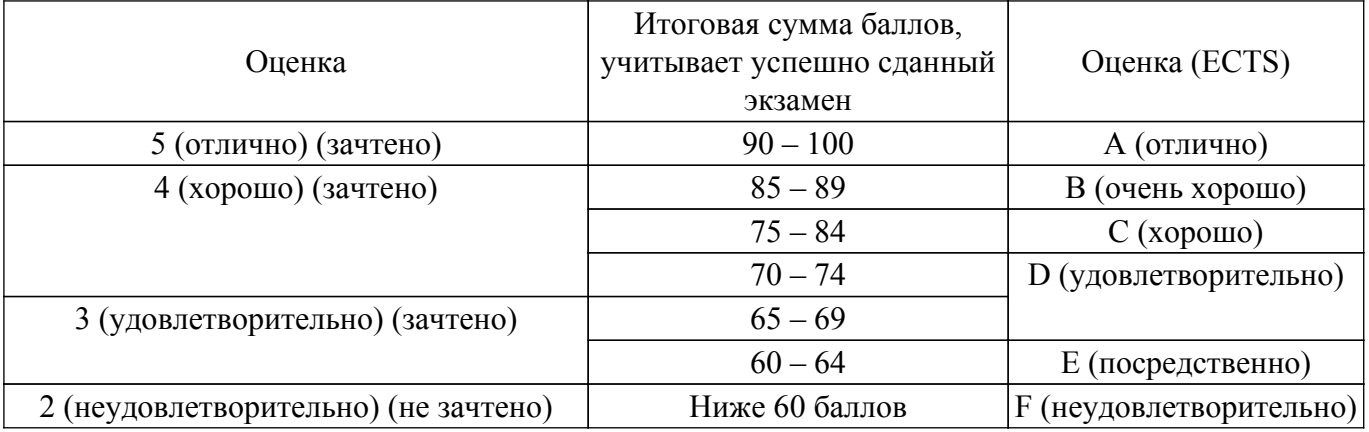

# **7. Учебно-методическое и информационное обеспечение дисциплины**

#### **7.1. Основная литература**

1. Макарова Н.В., Волков В.Б. Информатика: учебник для вузов. - СПб. : ПИТЕР, 2012. - 576 с. (наличие в библиотеке ТУСУР - 46 экз.).

2. Информатика I: Учебное пособие / И. Л. Артемов, А. В. Гураков, Д. С. Шульц, П. С. Мещеряков, О. И. Мещерякова - 2015. 234 с. [Электронный ресурс]: — Режим доступа: [https://edu.tusur.ru/publications/5545.](https://edu.tusur.ru/publications/5545)

3. Дьяченко, О. В. Конспект лекций по дисциплине «Информатика» для студентов первого курса : учебное пособие / О. В. Дьяченко. — Брянск : Брянский ГАУ, 2019 — Часть 1 — 2019. — 154 с. — Текст : электронный // Лань : электронно-библиотечная система. [Электронный ресурс]: — Режим доступа: <https://e.lanbook.com/book/133105>.

# **7.2. Дополнительная литература**

1. Степанов А. Н. Информатика: Учебник для вузов / А. Н. Степанов. – 5-е изд. – СПб.: Питер, 2007. – 764 с. (наличие в библиотеке ТУСУР - 30 экз.).

2. Петцке, К. LINUX. От понимания к применению / К. Петцке. — Москва : ДМК Пресс, 2008. — 576 с. — ISBN 5-93700-004-8. — Текст : электронный // Лань : электронно-библиотечная система. [Электронный ресурс]: — Режим доступа: [https://e.lanbook.com/book/1191.](https://e.lanbook.com/book/1191)

3. Кудрявцев, Е. М. Mathcad 11: Полное руководство по русской версии : руководство / Е. М. Кудрявцев. — Москва : ДМК Пресс, 2009. — 592 с. — ISBN 5-94074-175-4. — Текст : электронный // Лань : электронно-библиотечная система. [Электронный ресурс]: — Режим доступа:<https://e.lanbook.com/book/1172>.

### **7.3. Учебно-методические пособия**

### **7.3.1. Обязательные учебно-методические пособия**

1. Информатика и программирование. Часть I: Методические указания к лабораторным работам, практическим занятиям и организации самостоятельной работы / Н. В. Пермякова - 2018. 65 с. [Электронный ресурс]: — Режим доступа:<https://edu.tusur.ru/publications/8146>.

2. Информатика. Введение в Microsoft Office: Учебное пособие предназначено для студентов факультета дистанцион- ного обучения ТУСУРа / А. А. Лазичев, А. В. Гураков - 2012. 120 с. [Электронный ресурс]: — Режим доступа:<https://edu.tusur.ru/publications/4448>.

3. Глазова, В. Ф. Информатика : учебно-методическое пособие : в 2 частях / В. Ф. Глазова, А. В. Богданова, Е. В. Панюкова. — Тольятти : ТГУ, 2013 — Часть 1 — 2013. — 243 с. — Текст : электронный // Лань : электронно-библиотечная система. (для практических работ) [Электронный ресурс]: — Режим доступа: [https://e.lanbook.com/book/139869.](https://e.lanbook.com/book/139869)

#### **7.3.2. Учебно-методические пособия для лиц с ограниченными возможностями здоровья и инвалидов**

Учебно-методические материалы для самостоятельной и аудиторной работы обучающихся из числа лиц с ограниченными возможностями здоровья и инвалидов предоставляются в формах, адаптированных к ограничениям их здоровья и восприятия информации.

#### **Для лиц с нарушениями зрения:**

- в форме электронного документа;
- в печатной форме увеличенным шрифтом.

# **Для лиц с нарушениями слуха:**

- в форме электронного документа;
- в печатной форме.

# **Для лиц с нарушениями опорно-двигательного аппарата:**

- в форме электронного документа;
- в печатной форме.

#### **7.4. Современные профессиональные базы данных и информационные справочные системы**

1. При изучении дисциплины рекомендуется обращаться к современным базам данных, информационно-справочным и поисковым системам, к которым у ТУСУРа открыт доступ: <https://lib.tusur.ru/ru/resursy/bazy-dannyh>.

# **8. Материально-техническое и программное обеспечение дисциплины**

# **8.1. Материально-техническое и программное обеспечение для лекционных занятий**

Для проведения занятий лекционного типа, групповых и индивидуальных консультаций, текущего контроля и промежуточной аттестации используется учебная аудитория с достаточным количеством посадочных мест для учебной группы, оборудованная доской и стандартной учебной мебелью. Имеются мультимедийное оборудование и учебно-наглядные пособия, обеспечивающие тематические иллюстрации по лекционным разделам дисциплины.

# **8.2. Материально-техническое и программное обеспечение для практических занятий**

Аудитория Интернет-технологий и информационно-аналитической деятельности: учебная аудитория для проведения занятий лекционного типа, учебная аудитория для проведения занятий практического типа, учебная аудитория для проведения занятий лабораторного типа; 634045, Томская область, г. Томск, ул. Красноармейская, д. 146, 402 ауд.

Описание имеющегося оборудования:

- Интерактивная доска IQBoard DVT TN100;
- Проектор Optoma EH400;
- Веб-камера Logitech C920s;
- Акустическая система Yamaha;
- Комплект беспроводных микрофонов Clevermic;
- Магнитно-маркерная доска;
- Комплект специализированной учебной мебели;
- Рабочее место преподавателя.

Программное обеспечение:

- Kaspersky Endpoint Security 10 для Windows;
- Microsoft Windows 10;
- VirtualBox;
- Visio;

Аудитория Интернет-технологий и информационно-аналитической деятельности: учебная аудитория для проведения занятий лекционного типа, учебная аудитория для проведения занятий практического типа, учебная аудитория для проведения занятий лабораторного типа; 634045, Томская область, г. Томск, ул. Красноармейская, д. 146, 402 ауд.

- Описание имеющегося оборудования:
- Интерактивная доска IQBoard DVT TN100;
- Проектор Optoma EH400;
- Веб-камера Logitech C920s;
- Акустическая система Yamaha;
- Комплект беспроводных микрофонов Clevermic;
- Магнитно-маркерная доска;
- Комплект специализированной учебной мебели;
- Рабочее место преподавателя.
- Программное обеспечение:
- Kaspersky Endpoint Security 10 для Windows;
- Microsoft Windows 10;
- VirtualBox;
- Visio;

#### **8.3. Материально-техническое и программное обеспечение для лабораторных работ**

Аудитория Интернет-технологий и информационно-аналитической деятельности: учебная аудитория для проведения занятий лекционного типа, учебная аудитория для проведения занятий практического типа, учебная аудитория для проведения занятий лабораторного типа; 634045, Томская область, г. Томск, ул. Красноармейская, д. 146, 402 ауд.

Описание имеющегося оборудования:

- Интерактивная доска IQBoard DVT TN100;
- Проектор Optoma EH400;
- Веб-камера Logitech C920s;
- Акустическая система Yamaha;
- Комплект беспроводных микрофонов Clevermic;
- Магнитно-маркерная доска;
- Комплект специализированной учебной мебели;
- Рабочее место преподавателя.
- Программное обеспечение:
- Kaspersky Endpoint Security 10 для Windows;
- Microsoft Windows 10;
- VirtualBox;
- Visio;
- Visual Studio;

### **8.4. Материально-техническое и программное обеспечение для самостоятельной работы**

Для самостоятельной работы используются учебные аудитории (компьютерные классы), расположенные по адресам:

- 634050, Томская область, г. Томск, Ленина проспект, д. 40, 233 ауд.;
- 634045, Томская область, г. Томск, ул. Красноармейская, д. 146, 201 ауд.;
- 634034, Томская область, г. Томск, Вершинина улица, д. 47, 126 ауд.;
- 634034, Томская область, г. Томск, Вершинина улица, д. 74, 207 ауд.

Описание имеющегося оборудования:

- учебная мебель;

- компьютеры;

- компьютеры подключены к сети «Интернет» и обеспечивают доступ в электронную информационно-образовательную среду ТУСУРа.

Перечень программного обеспечения:

- Microsoft Windows;

- OpenOffice;

- Kaspersky Endpoint Security 10 для Windows;
- 7-Zip;
- Google Chrome.

#### **8.5. Материально-техническое обеспечение дисциплины для лиц с ограниченными возможностями здоровья и инвалидов**

Освоение дисциплины лицами с ограниченными возможностями здоровья и инвалидами осуществляется с использованием средств обучения общего и специального назначения.

При занятиях с обучающимися с **нарушениями слуха** предусмотрено использование звукоусиливающей аппаратуры, мультимедийных средств и других технических средств приема/передачи учебной информации в доступных формах, мобильной системы преподавания для обучающихся с инвалидностью, портативной индукционной системы. Учебная аудитория, в которой занимаются обучающиеся с нарушением слуха, оборудована компьютерной техникой, аудиотехникой, видеотехникой, электронной доской, мультимедийной системой.

При занятиях с обучающимися с **нарушениями зрения** предусмотрено использование в лекционных и учебных аудиториях возможности просмотра удаленных объектов (например, текста на доске или слайда на экране) при помощи видеоувеличителей для комфортного просмотра.

При занятиях с обучающимися с **нарушениями опорно-двигательного аппарата** используются альтернативные устройства ввода информации и другие технические средства приема/передачи учебной информации в доступных формах, мобильной системы обучения для людей с инвалидностью.

# **9. Оценочные материалы и методические рекомендации по организации изучения дисциплины**

# **9.1. Содержание оценочных материалов для текущего контроля и промежуточной аттестации**

Для оценки степени сформированности и уровня освоения закрепленных за дисциплиной компетенций используются оценочные материалы, представленные в таблице 9.1.

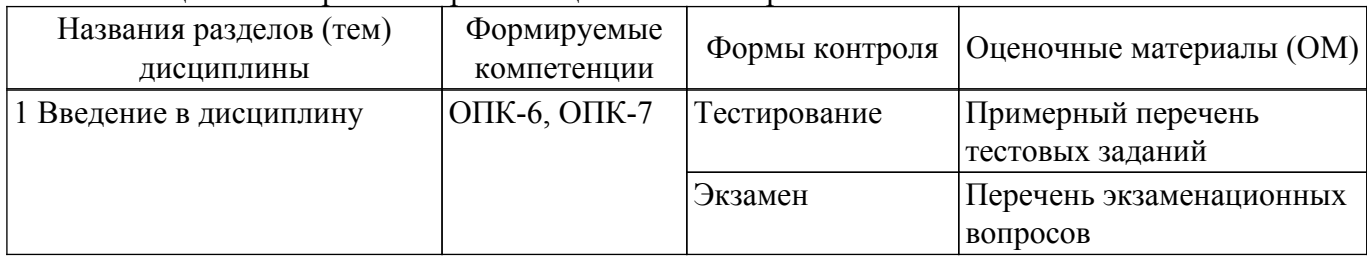

Таблица 9.1 – Формы контроля и оценочные материалы

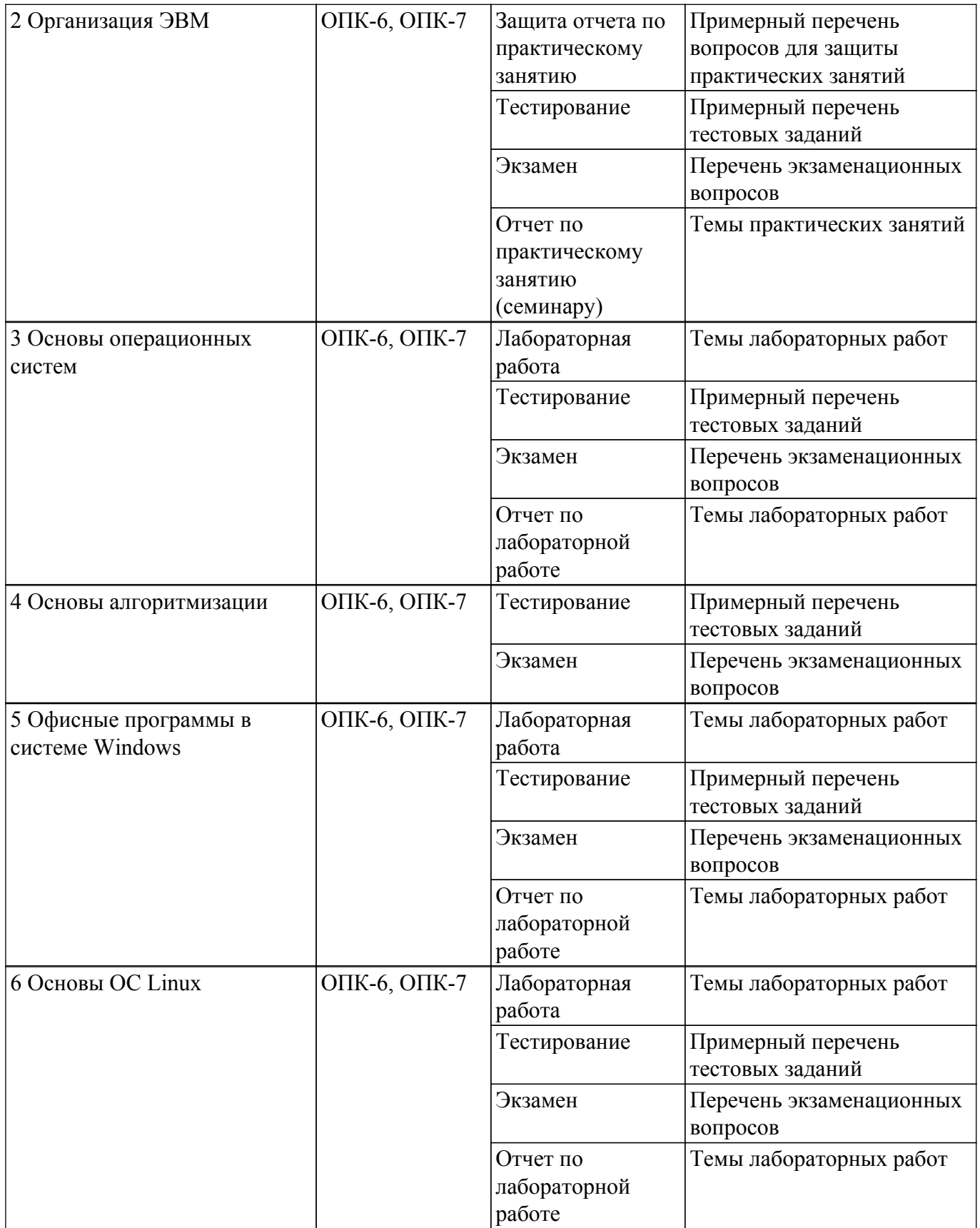

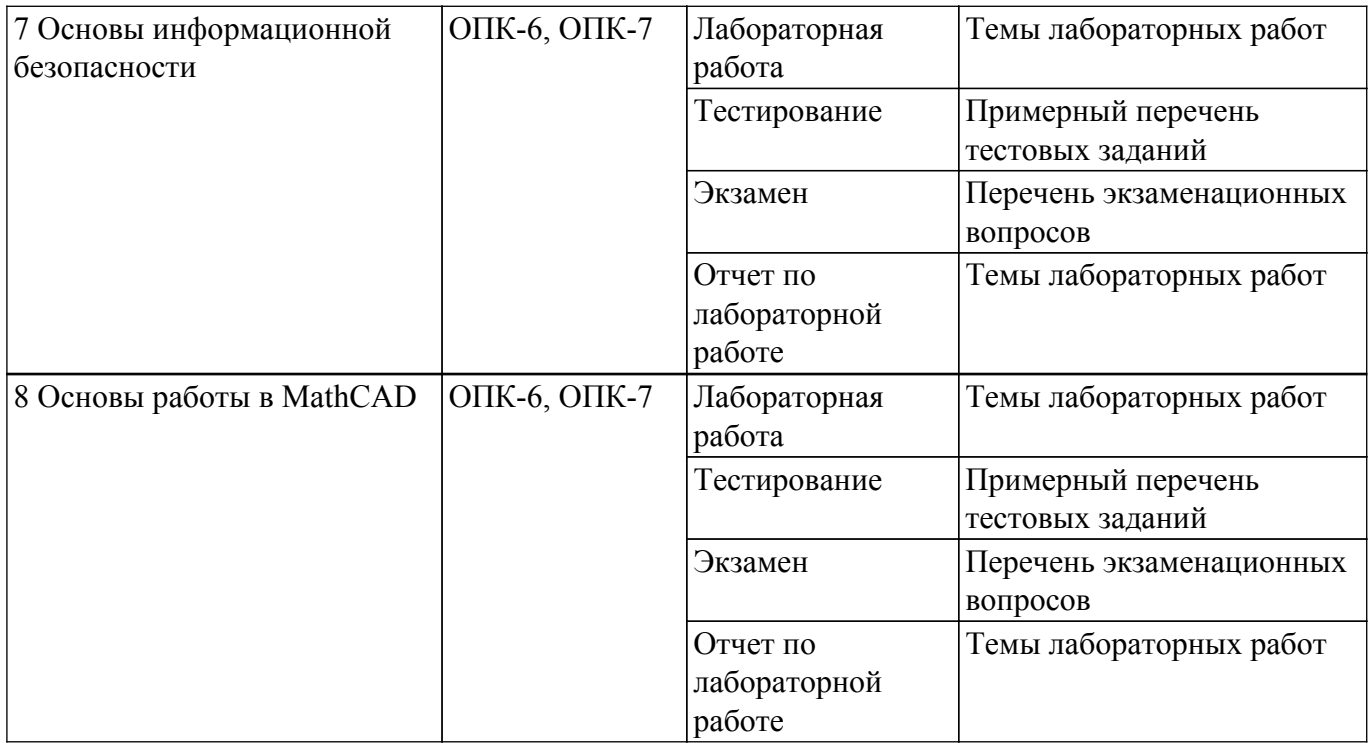

Шкала оценки сформированности отдельных планируемых результатов обучения по дисциплине приведена в таблице 9.2.

Таблица 9.2 – Шкала оценки сформированности планируемых результатов обучения по дисциплине

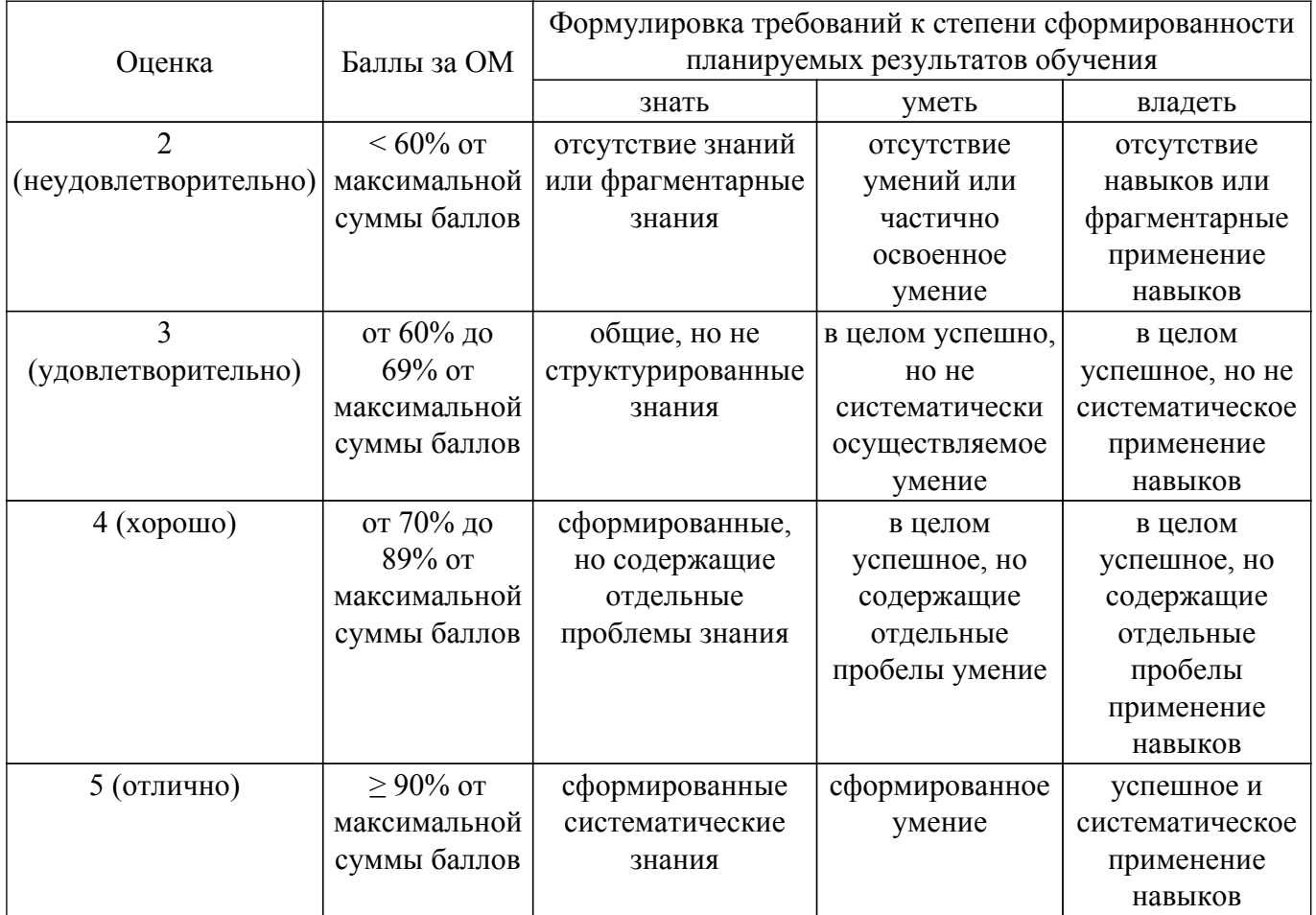

Шкала комплексной оценки сформированности компетенций приведена в таблице 9.3. Таблица 9.3 – Шкала комплексной оценки сформированности компетенций

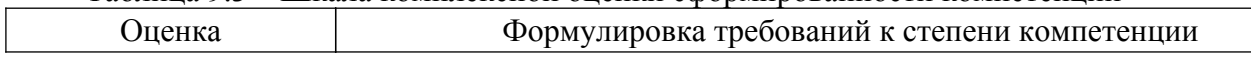

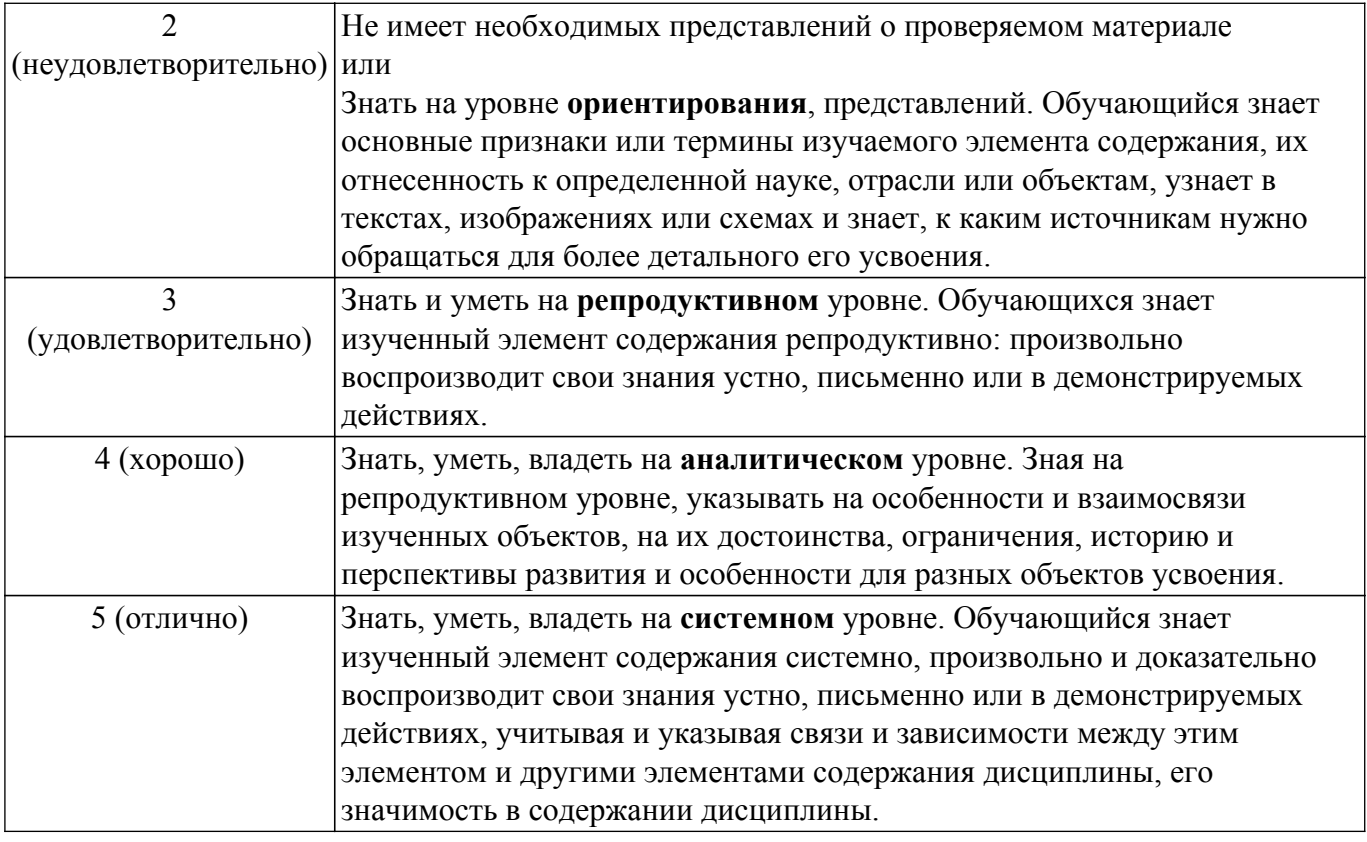

# 9.1.1. Примерный перечень тестовых заданий

- 1. Операционная система это...
	- А. Прикладная программа
	- В. Система программирования
	- С. Комплекс управляющих и обрабатывающих программ
	- **D.** Текстовый редактор
- 2. Программа, работающая под управлением Windows, называется...
	- А. Приложение
	- В. Документ
	- С. Среда
	- **D.** Залача
- 3. Главное меню Windows открывается...
	- А. Щелчком по значку Компьютер
	- В. Контекстным меню
	- С. Щелчком на Панели Задач
	- **D.** Кнопкой Пуск
- 4. Что из перечисленного НЕ является устройством ВВОДА информации?
	- А. Монитор
	- В. Сканер
	- $C$  Мышь
	- **D.** Клавиатура
- 5. Что из перечисленного НЕ является устройством ВЫВОДА информации?
	- А. Принтер
	- В. Плоттер
	- С. Сканер
	- **D.** Монитор
- 6. Как называются программы для борьбы с компьютерными вирусами?
	- А. Контроллеры
	- В. Антивирусы
	- С. Ревизоры
	- **D.** Противовирусы
- 7. Какая из указанных программ является программой-архиватором?
- A. Winpad
- **B.** Windows
- C. Word
- D. Winrar
- 8. Какая из указанных программ предназначена для работы с табличной информацией? A. Word
	- **B.** Excel
	- C Paint
	- D. Power Point
- 9. Какая из указанных программ предназначена для создания презентаций?
	- A. Word
	- **B.** Excel
	- C. Paint
	- D. Power Point
- 10. Как называется совокупность правил изображения чисел с помощью набора символов? А. Математика
	- В. Информатика
	- С. Система счисления
	- **D.** Алгебра логики
- 11. Римская система счисления является примером...
	- А. Непозиционной системы
	- В. Позиционной системы
	- С. Бинарной системы
	- **D.** Западной системы
- 12. Сколько цифр в двоичной системе счисления?
	- А. Олна
	- В. Лве
	- С. Три
	- **D.** Четыре
- 13. Укажите максимальную цифру в восьмеричной системе счисления:
	- A. 9
	- $B.8$
	- $C<sub>7</sub>$
	- $D.6$
- 14. Чему равно основание шестнадцатеричной системы счисления?
	- A. 16
	- **B.** 15
	- $C<sub>0</sub>$
	- $D<sub>10</sub>$
- 15. Файл это ...
	- А. единица измерения информации
	- В. программа в оперативной памяти
	- С. текст, распечатанный на принтере
	- D. программа или данные на диске
- 16. Как называется количество цифр в системе счисления?
	- А. Позиция
	- В. Порядок
	- С. Алфавит
	- **D.** Основание
- 17. Гипертекст это...
	- А. очень большой текст
	- В. структурированный текст, в котором могут осуществляться переходы по выделенным меткам
	- С. текст, набранный на компьютере
	- D. текст, в котором используется шрифт большого размера
- 18. Из каких лвух частей состоит имя файла?
	- А. Имя диска и собственно имя файла
- В. Путь и собственно имя файла
- С. Имя диска и расширение
- **D.** Собственно имя файла и расширение.
- 19. Если каталог содержит в себе другие каталоги, то он называется...
	- А. Родительский каталог
	- В. Корневой каталог
	- С. Подкаталог
	- **D.** Основной каталог
- 20. Укажите расширение файла C:\USER\DOCS\informatics.txt
	- A  $C^{\cdot}$
	- **B. DOCS**
	- C. txt
	- D. informatics

# 9.1.2. Перечень экзаменационных вопросов

- 1. Информация, ее свойства и способы получения.
- 2. Наука «Информатика» и структура современной информатики.
- 3. Структура компьютера.
- 4. Представление вещественных чисел в вычислительном устройстве на примере короткого вещественного числа (32 р.
- 5. Принципы фон Неймана.
- 6. Поколения ЭВМ.
- 7. Компьютерная память и ее типы.
- 8. Устройства ввода-вывода.
- 9. Кодирование текстовой информации. Стандарты кодирования текстовой информа-ции.
- 10. Типы кодирования графической информации. Основные идеи этих типов.
- 11. Кодирование звуковой информации.
- 12. Операционная система ее назначение и состав. Примеры операционных систем.
- 13. Языки программирования. Трансляторы и компиляторы.
- 14. Алгоритм его свойства и способы записи.
- 15. Что такое блок-схема алгоритма. Основные блоки и структуры.
- 16. Компьютерная сеть и типы сетей.
- 17. Протокол в компьютерной сети. Пакетный режим передачи и состав пакета.
- 18. Топология компьютерной сети (определение и примеры..
- 19. Локальная сеть и типы локальных сетей.
- 20. Маска подсети. Нахождения адреса сети и номера компьютера в сети по IP адресу.
- 21. Доменные имена и серверы доменных имен.
- 22. Информационная безопасность и защита информации.
- 23. Компьютерные вирусы и типы вредоносных программ.
- 24. Антивирус и типы антивирусов.
- 25. Шифрование и типы шифров.
- 26. Шифры Пезаря и Виженера

# 9.1.3. Примерный перечень вопросов для защиты практических занятий

- 1. Системы счисления и перевод чисел из одной системы в другую.
- 2. Выполнение арифметических операций в двоичной системе счисления.
- 3. Логические операции. Преобразование логических выражений.
- 4. Основные типы алгоритмов и их реализация в виде блок-схем.
- 5. Сложные логические выражения со связками И, ИЛИ, НЕ

# 9.1.4. Темы практических занятий

1. Системы счисления и перевод чисел из одной системы в другую.

# 9.1.5. Темы лабораторных работ

- 1. Основы работы в MS Windows.
- 2. Основы работы в среде MS DOS.
- 3. Виртуальная машина
- 4. Установка и настройка офисных программ.
- 5. Работа в редакторе Word.
- 6. Работа в редакторе Excel.
- 7. Создание презентаций в Power Point.
- 8. Основы работы в ОС Linux.
- 9. Основы информационной безопасности. Антивирусы, брандмауэры.
- 10. Основы работы в MathCAD

# 9.2. Методические рекомендации

Учебный материал излагается в форме, предполагающей самостоятельное мышление студентов, самообразование. При этом самостоятельная работа студентов играет решающую роль в ходе всего учебного процесса.

Начать изучение дисциплины необходимо со знакомства с рабочей программой, списком учебно-методического и программного обеспечения. Самостоятельная работа студента включает работу с учебными материалами, выполнение контрольных мероприятий, предусмотренных учебным планом.

В процессе изучения дисциплины для лучшего освоения материала необходимо регулярно обращаться к рекомендуемой литературе и источникам, указанным в учебных материалах; пользоваться через кабинет студента на сайте Университета образовательными ресурсами электронно-библиотечной системы, а также общедоступными интернет-порталами, содержащими научно-популярные и специализированные материалы, посвященные различным аспектам учебной дисциплины.

При самостоятельном изучении тем следуйте рекомендациям:

- чтение или просмотр материала осуществляйте со скоростью, достаточной для инливилуального понимания и освоения материала, вылеляя основные илеи: на основании изученного составить тезисы. Освоив материал, попытаться соотнести теорию с примерами из практики;

- если в тексте встречаются незнакомые или малознакомые термины, следует выяснить их значение для понимания дальнейшего материала;

- осмысливайте прочитанное и изученное, отвечайте на предложенные вопросы.

Студенты могут получать индивидуальные консультации, в т.ч. с использованием средств телекоммуникации.

По дисциплине могут проводиться дополнительные занятия, в т.ч. в форме вебинаров. Расписание вебинаров и записи вебинаров публикуются в электронном курсе / электронном журнале по дисциплине.

# 9.3. Требования к оценочным материалам для лиц с ограниченными возможностями здоровья и инвалидов

Для лиц с ограниченными возможностями здоровья и инвалидов предусмотрены дополнительные оценочные материалы, перечень которых указан в таблице 9.2.

Таблица 9.2 - Дополнительные материалы оценивания для лиц с ограниченными ВОЗМОЖНОСТЯМИ ЗЛОРОВЬЯ И ИНВАЛИЛОВ

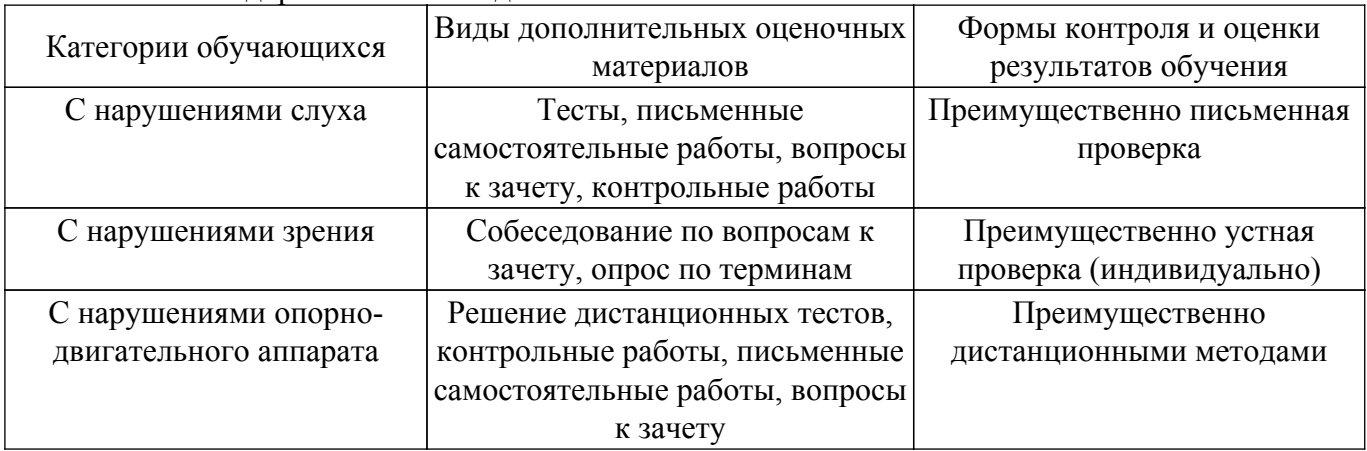

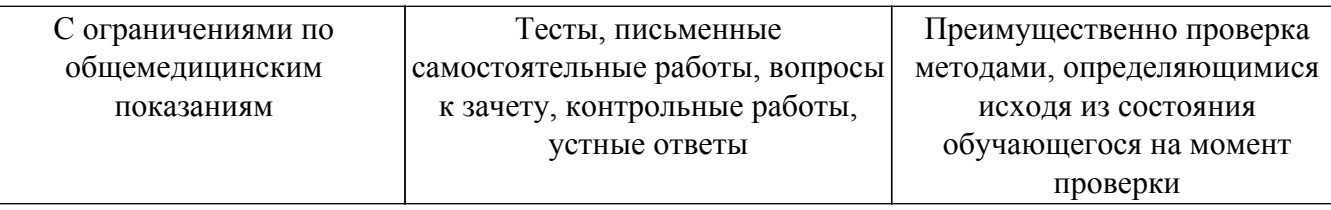

#### **9.4. Методические рекомендации по оценочным материалам для лиц с ограниченными возможностями здоровья и инвалидов**

Для лиц с ограниченными возможностями здоровья и инвалидов предусматривается доступная форма предоставления заданий оценочных средств, а именно:

- в печатной форме;
- в печатной форме с увеличенным шрифтом;
- в форме электронного документа;
- методом чтения ассистентом задания вслух;
- предоставление задания с использованием сурдоперевода.

Лицам с ограниченными возможностями здоровья и инвалидам увеличивается время на подготовку ответов на контрольные вопросы. Для таких обучающихся предусматривается доступная форма предоставления ответов на задания, а именно:

- письменно на бумаге;
- набор ответов на компьютере;
- набор ответов с использованием услуг ассистента;

– представление ответов устно.

Процедура оценивания результатов обучения лиц с ограниченными возможностями здоровья и инвалидов по дисциплине предусматривает предоставление информации в формах, адаптированных к ограничениям их здоровья и восприятия информации:

# **Для лиц с нарушениями зрения:**

- в форме электронного документа;
- в печатной форме увеличенным шрифтом.
- **Для лиц с нарушениями слуха:**
- в форме электронного документа;

– в печатной форме.

# **Для лиц с нарушениями опорно-двигательного аппарата:**

# – в форме электронного документа;

– в печатной форме.

При необходимости для лиц с ограниченными возможностями здоровья и инвалидов процедура оценивания результатов обучения может проводиться в несколько этапов.

# **ЛИСТ СОГЛАСОВАНИЯ**

Рассмотрена и одобрена на заседании кафедры КИБЭВС протокол № 5 от «5 » 5 2021 г. протокол №  $\,$  5  $\,$  or « <u>5 »  $\,$  5  $\,$  2021</u> г.

# **СОГЛАСОВАНО:**

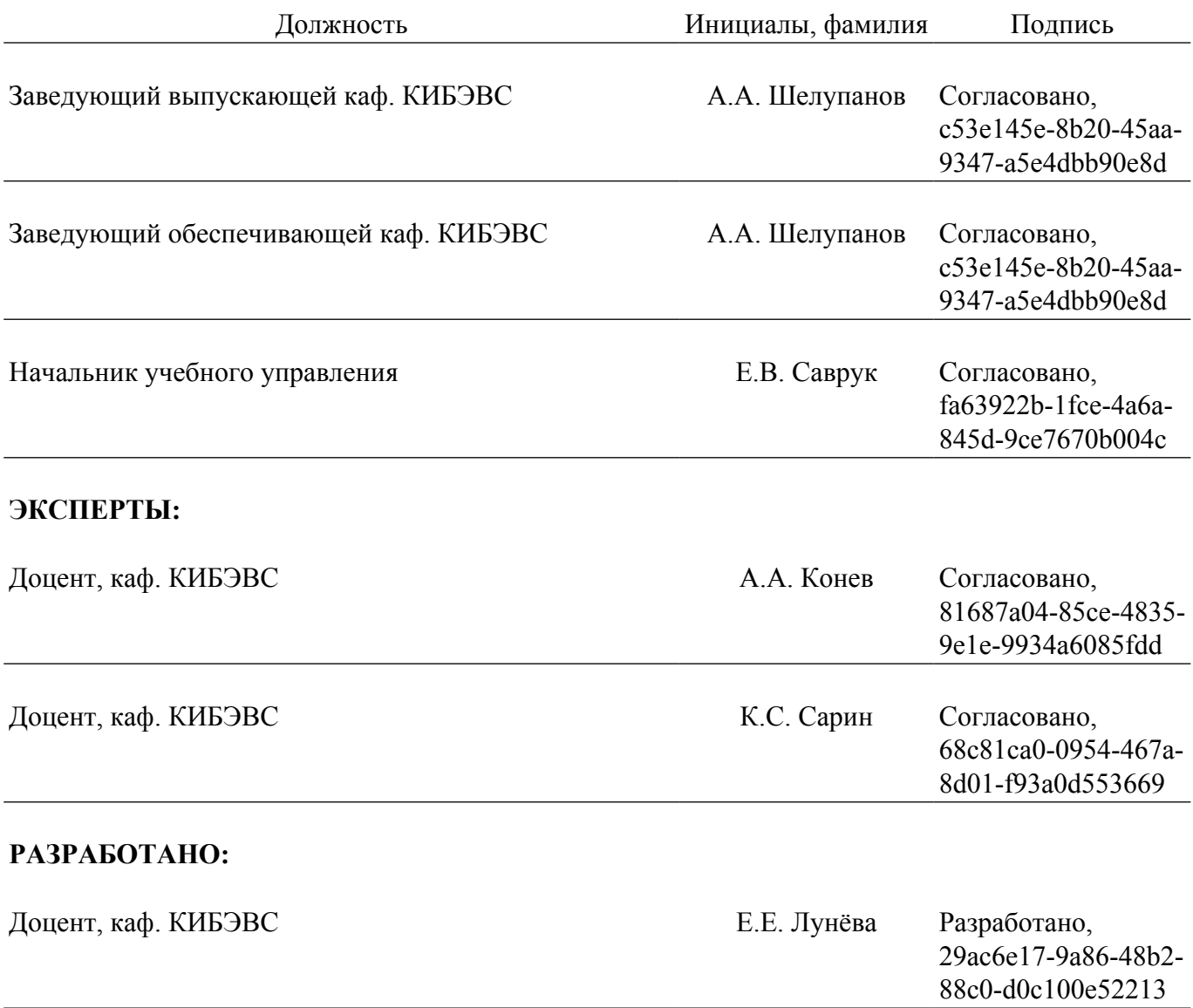